# Antenna Modeling

**Lee Johnson N4WYE**

**TechFest Jan 13, 2024**

#### Thanks for the Invitation

**KH6DAK in Hawaii 1957 Founding Member - Raleigh Amateur Radio Society 1969 W4DW Repeater 146.64 MHz in Raleigh 1975 Retired after 40 years in high tech systems HF, VHF, SDR, home brew & antennas NFARL member N4WYE Lee**

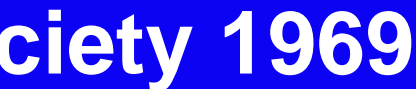

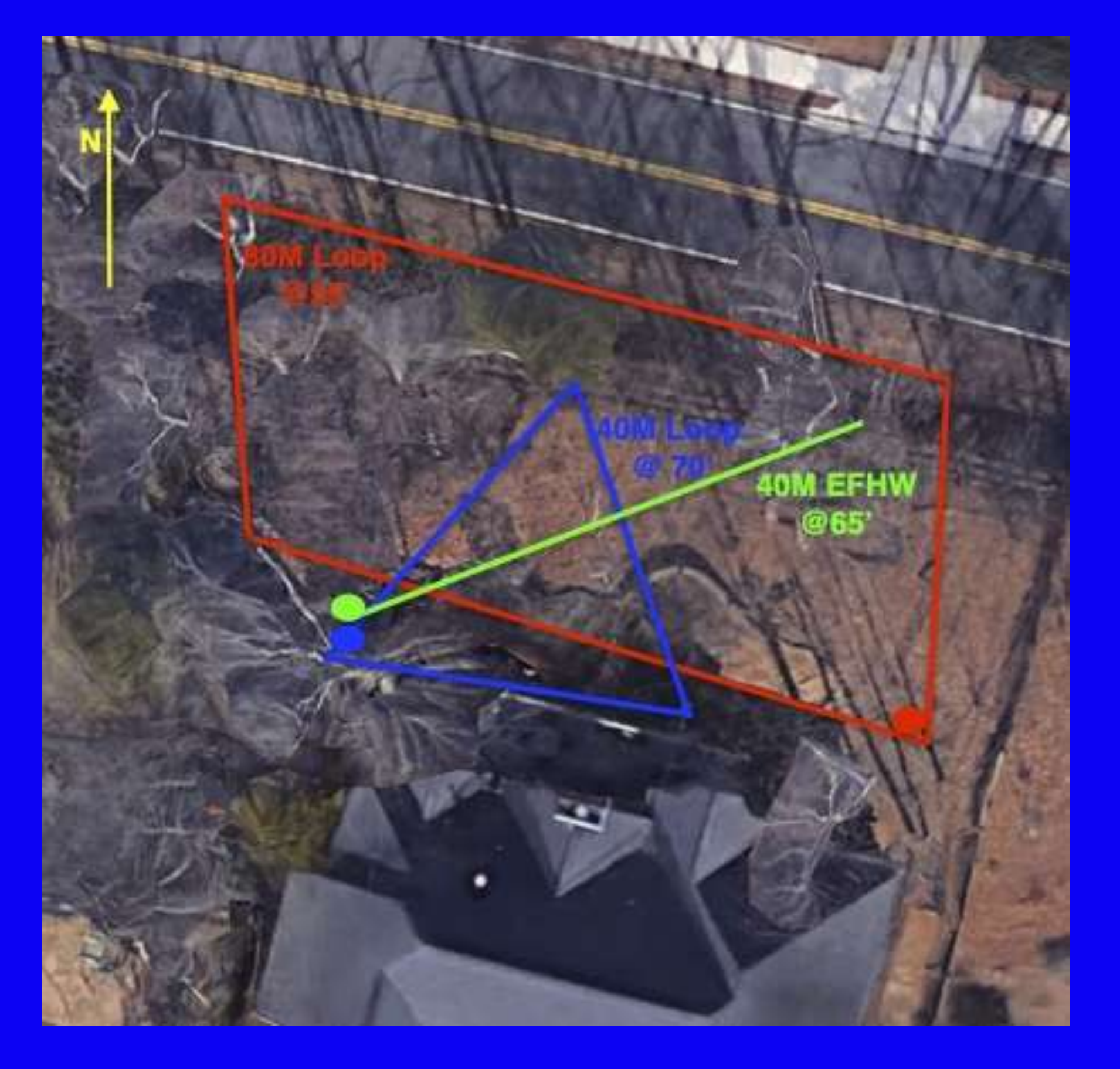

### **Antenna Modeling**

- **What is Antenna Modeling and why use it?**
- **Antenna Modeling software background**
- **MMANA-GAL model examples**
- **What the MMANA-GAL program can do**
- **Antenna modeling video demonstration**
- **How to get MMANA-GAL software**
- **YouTube introduction videos MMANA-GAL**
- **Q & A**

### **Antennas Are Now Modeled**

- **Antenna modeling used to be the domain of scientists and engineers with very expensive antenna ranges covering acres and acres of land strewn with expensive equipment.**
- •**Originally developed at Lawrence Livermore National Laboratory (LLNL) in the 1970s, the program** *Numerical Electromagnetics Code* **or** *NEC.*
- •**The antenna design phase has been greatly improved and shortened with software tools now available.**
- •**With the proliferation of personal computers and affordable (even free) software, antenna modeling has become a popular amateur activity.**

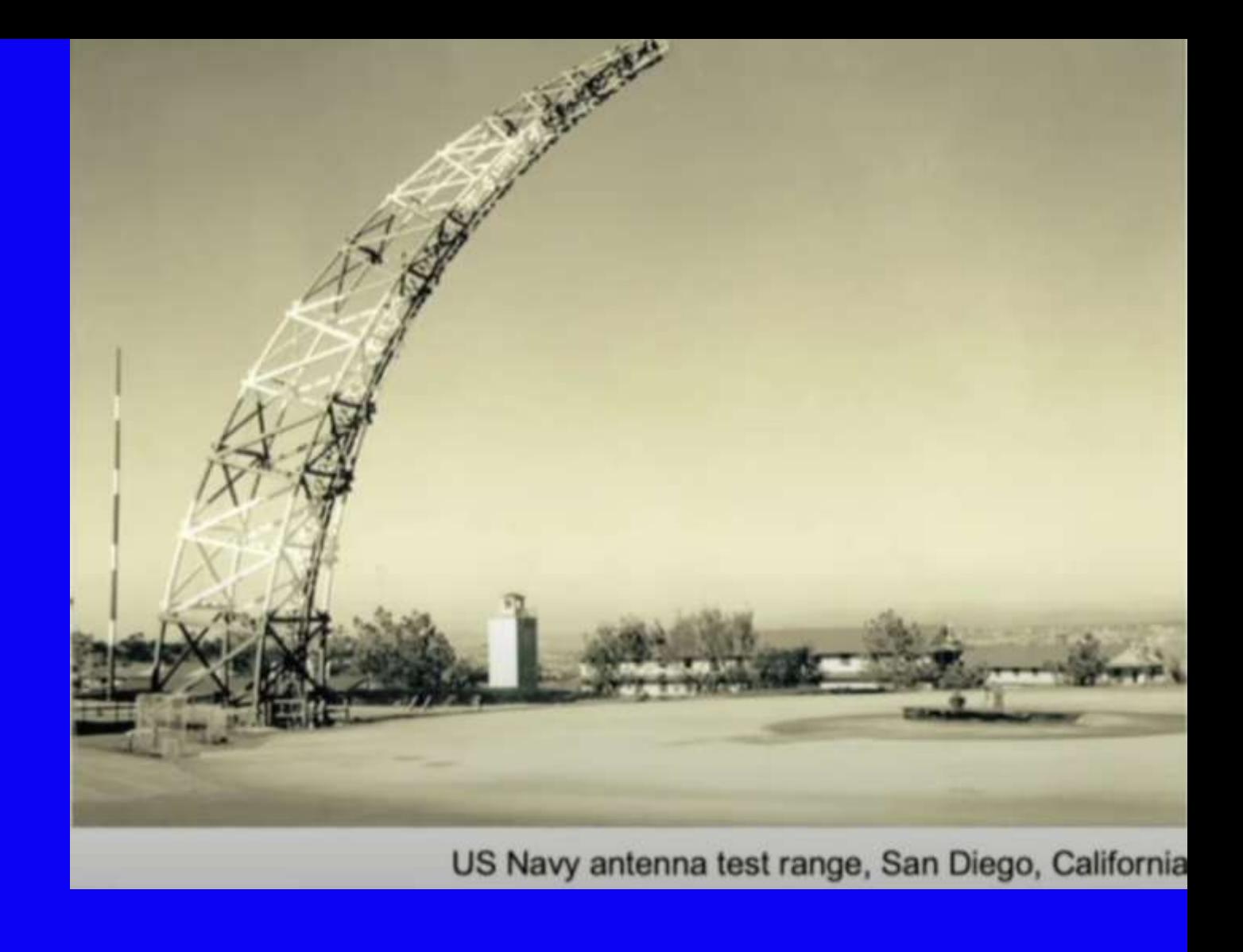

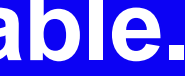

## The Universe of Antenna Modeling Methods

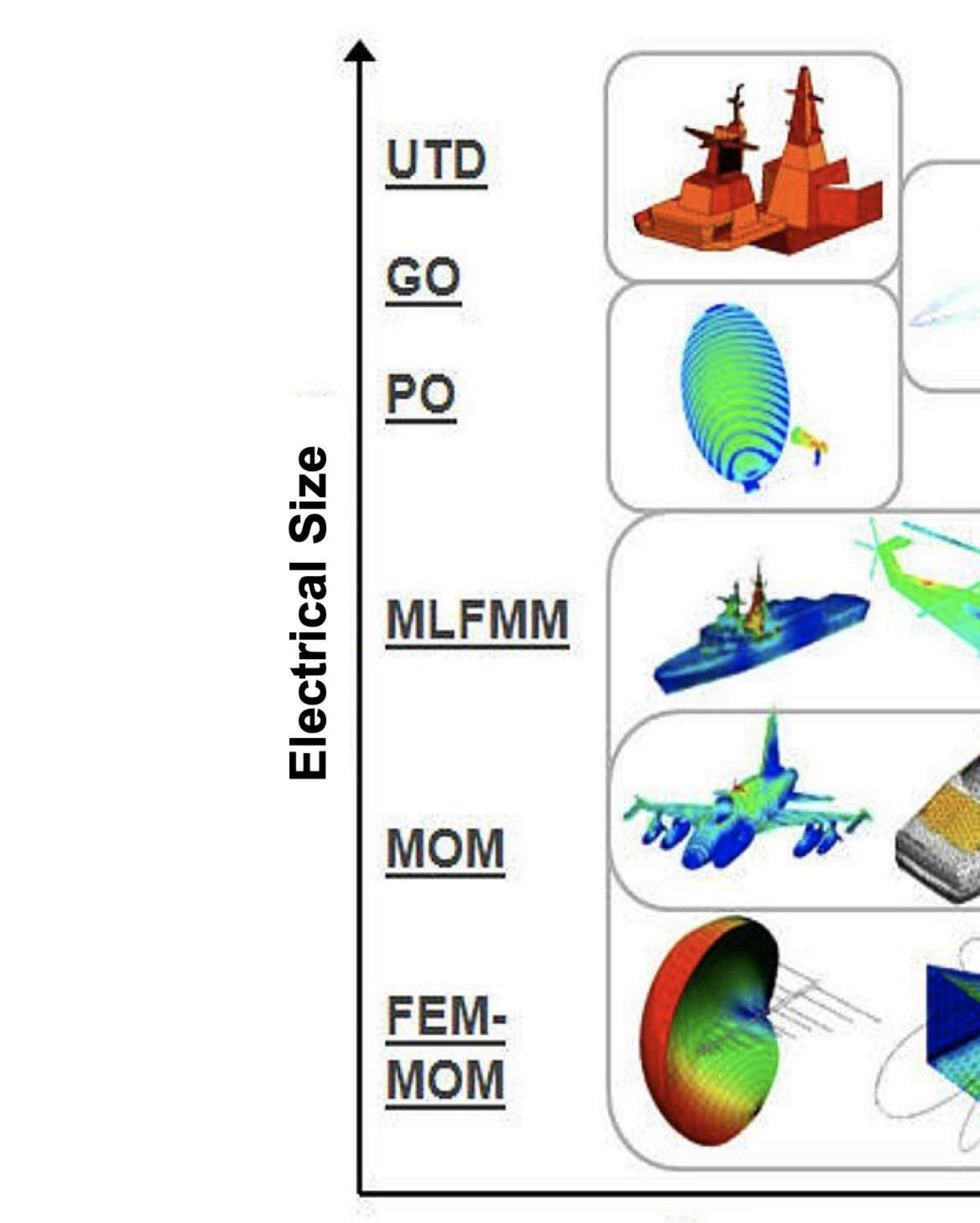

**Complexity of Materials** 

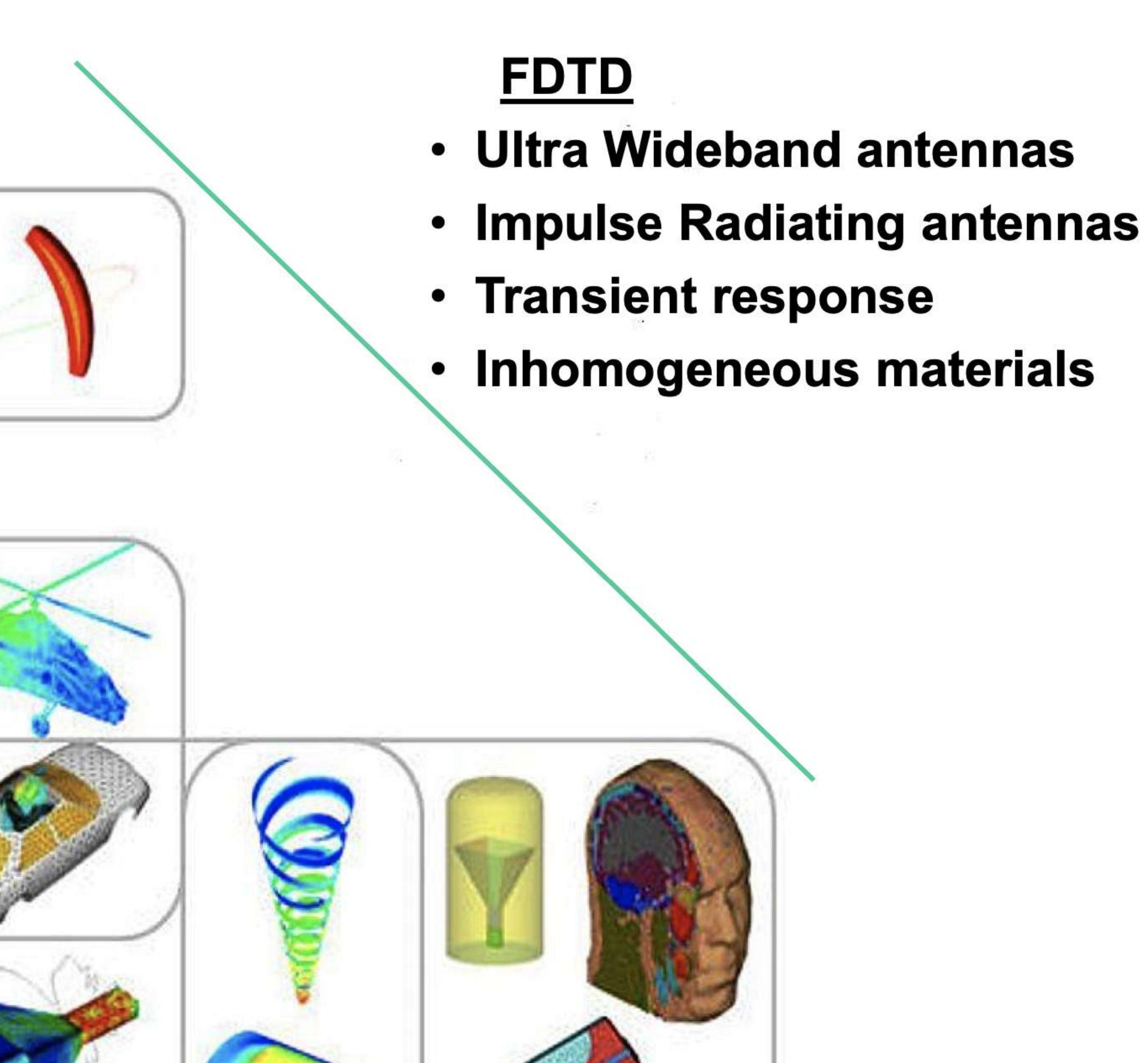

**Courtesy of EMSS** 

### **Maxwell's Equations**

#### **Analyzing Antennas**

**Solving Maxwell's Equations** 

- 
- Expressed in terms of fields (E, H) and sources (J, M)

$$
\vec{\nabla} \times \vec{H} = \vec{J}_v + \varepsilon \frac{d\vec{E}}{dt}
$$
  
\n
$$
\vec{\nabla} \times \vec{E} = -\vec{M}_v - \mu \frac{d\vec{H}}{dt}
$$
  
\n
$$
\vec{\nabla} \cdot \vec{H} = \frac{1}{\mu} \sigma_m
$$
  
\n
$$
\vec{\nabla} \cdot \vec{E} = \frac{1}{\varepsilon} \sigma_e
$$
  
\n
$$
\vec{\nabla} \cdot \vec{E} = \frac{1}{\varepsilon} \sigma_e
$$
  
\n
$$
\vec{\nabla} \cdot \vec{E} = \frac{1}{\varepsilon} \sigma_e
$$
  
\n
$$
\vec{\nabla} \cdot \vec{E} = \frac{1}{\varepsilon} \sigma_e
$$
  
\n
$$
\vec{\nabla} \cdot \vec{E} = \frac{1}{\varepsilon} \sigma_e
$$
  
\n
$$
\vec{\nabla} \cdot \vec{E} = \frac{1}{\varepsilon} \sigma_e
$$

@ Altair Engineering, Inc. Proprietary and Confidential. All rights reserved.

## Electromagnetic field behavior is governed by Maxwell's equations

ing for Electric in terms of Vector ntial **A** which is ined using Free e Green's ction, **G** 

$$
\mathbf{E} = -j\omega\mu\mathbf{A} + \frac{1}{j\omega\epsilon}\nabla(\nabla \cdot \mathbf{A})
$$

$$
\mathbf{E} = -j\omega\mu\int_{V}d\mathbf{r}'\mathbf{G}(\mathbf{r}, \mathbf{r}')\cdot\mathbf{J}(\mathbf{r}')
$$

$$
\mathbf{G}(\mathbf{r}, \mathbf{r}') = \frac{1}{4\pi}\left[\mathbf{I} + \frac{\nabla\nabla}{k^2}\right]G(\mathbf{r}, \mathbf{r}')
$$

 $A = Vector Potential$  $G = Green's Function$ 

#### **Antenna Modeling Software**

#### **Program Website Website Notes**

**NEC-2 www.qsl.net/4nec2 Livermore Labs1970's** EZNEC Pro/2+ v7.0 www.eznec.com Roy Lewallen W7EL 1990's **AutoEZ www.ac6la.com/autoez.html Automated shell for EZNEC**

**NEC v5.0 ipo.llnl.gov/technologies/nec Requires a license-LLNL**

**MMANA-GAL http:gal-ana.de Graphical User Interface** 

**MMANA-GAL PRO MMANA-GAL Computation engine is MININEC v3 in C++**

- **It's difficult to calculate, assemble, raise, adjust and optimize a physical antenna.**
- **It's difficult/time-consuming to measure the gain, radiation pattern, and efficiency of a real antenna.**
- **Antenna models can tell us much about efficiency, pattern, gain and input impedance.**
- **It's FAST - We can iterate through a lot of models and quickly focus on those that are the most useful.**
	- **Properly done, it very accurate**
	- **Improperly done, it can generate nonsense**

#### **Why Model an Antenna?**

### MMANA-GAL **Modeling Software**

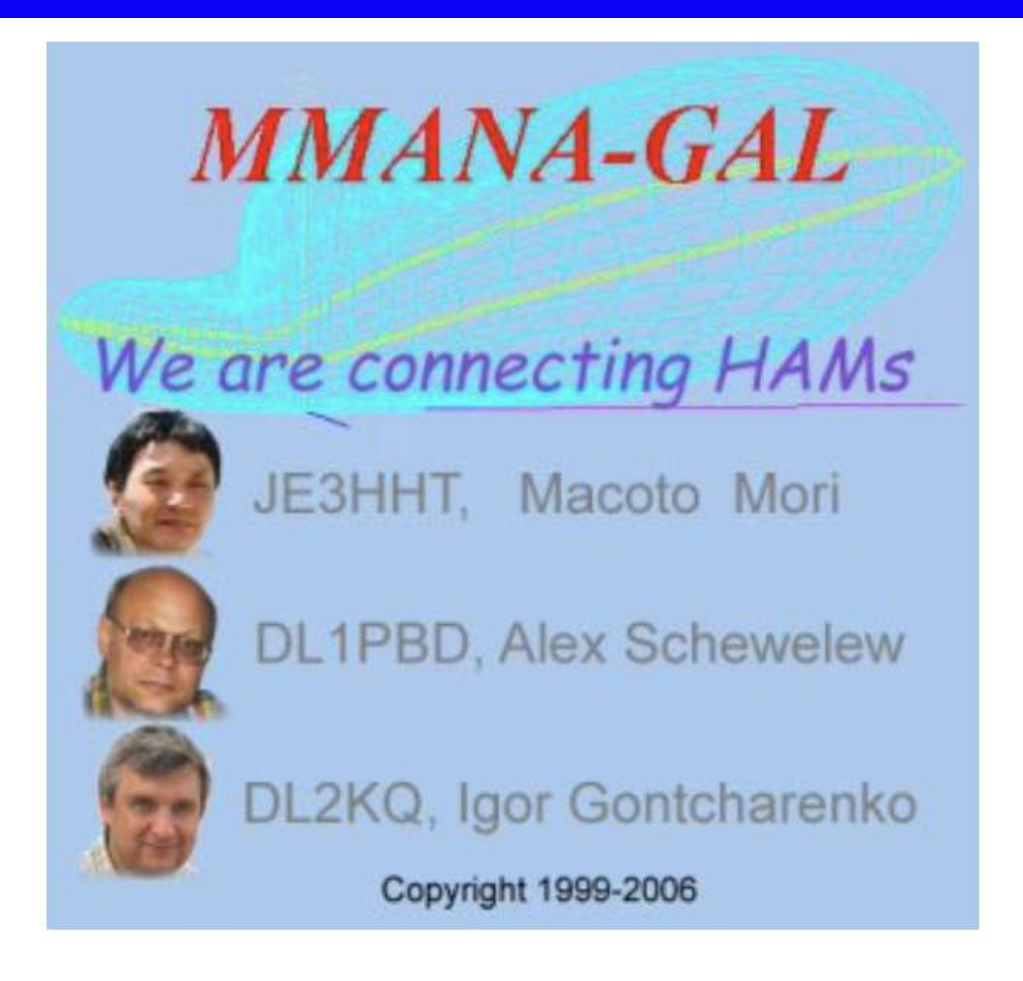

#### Original code by JE3HHT - Makoto Mori

MMANA-GAL basic & MMANA-GAL Pro bv DL1PBD - Alex Schewelew & DL2KQ - Igor Gontcharenko

> **Multilingual MM Antenna Analyzer** (MS Windows) "MMANA-GAL basic is still free for Amateur Radio Use"

What Happened to the MMAMA Program?

MMANA has a new name. and will now be called MMANA-GAL - GAL is an united abbreviation of names of DL1PBD and DL2KQ. This reflects substantial structure changes to the program. Besides regular improvements, new improvements create the possibility of further improvements of capabilities and services available with the program.

MMANA-GAL is an antenna-analyzing tool based on the moment method, which was introduced in MININEC. The

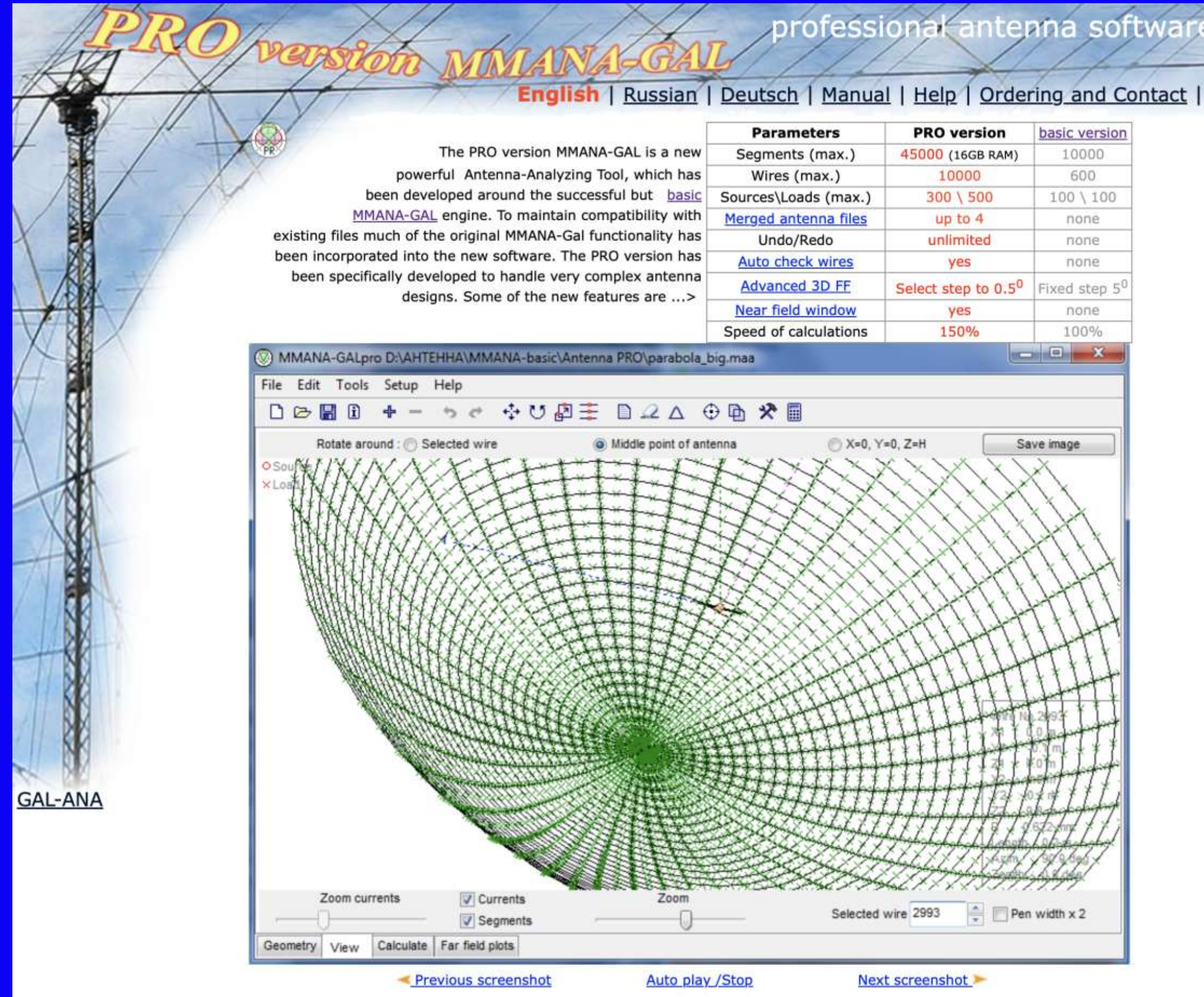

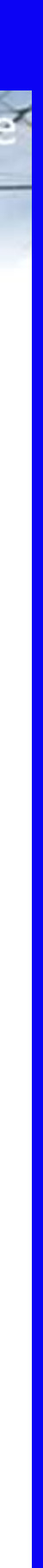

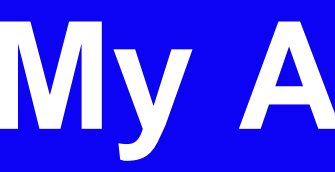

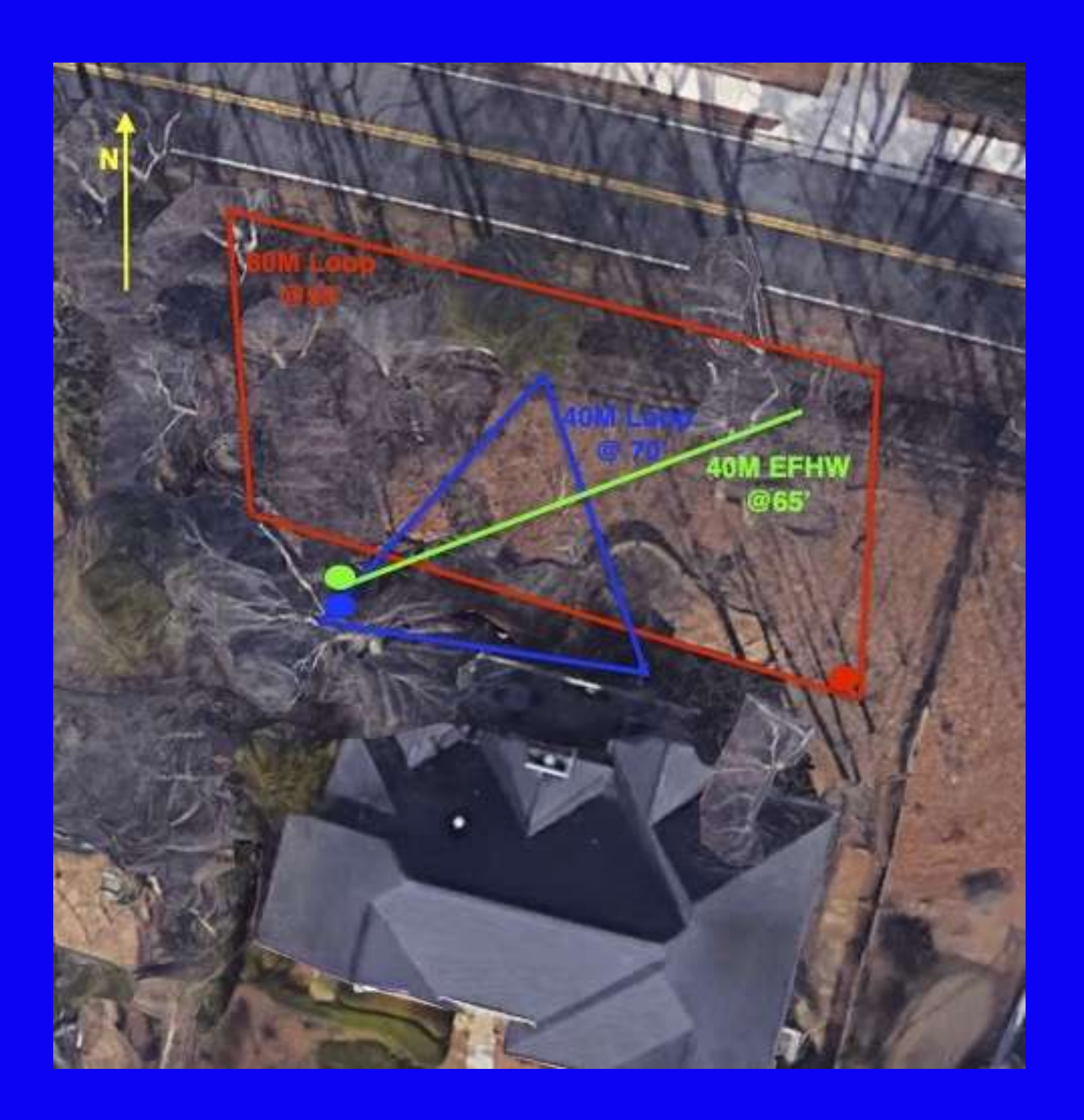

## **My Antennas**

### **40M Horizontal Loop Antenna**

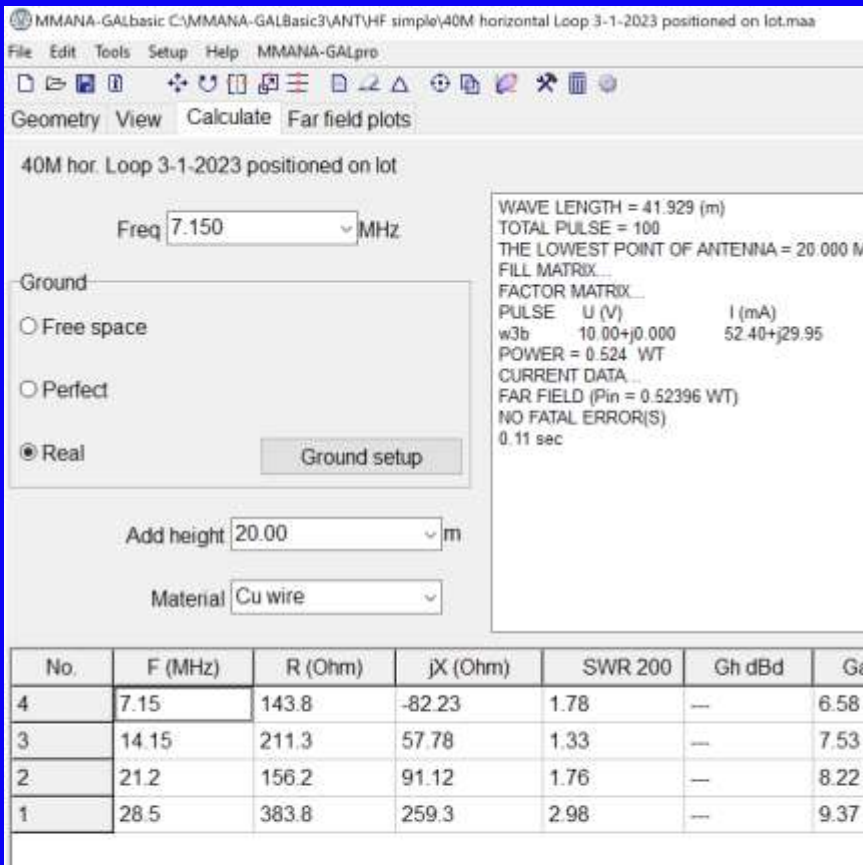

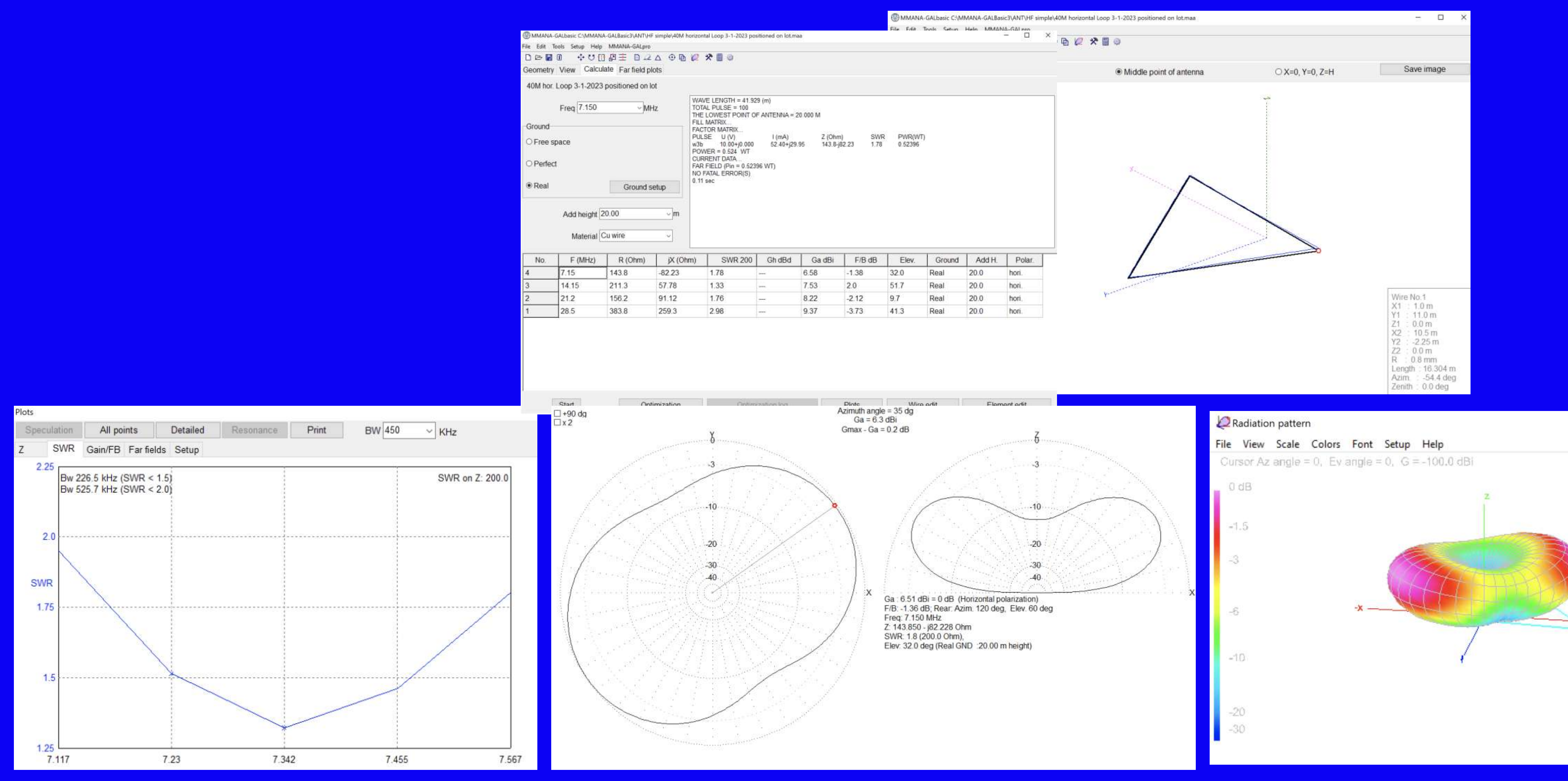

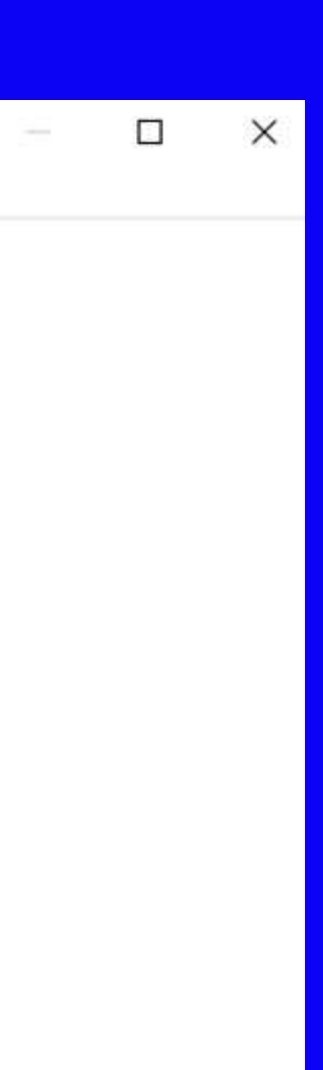

### **40M Horizontal Loop Antenna on 20M**

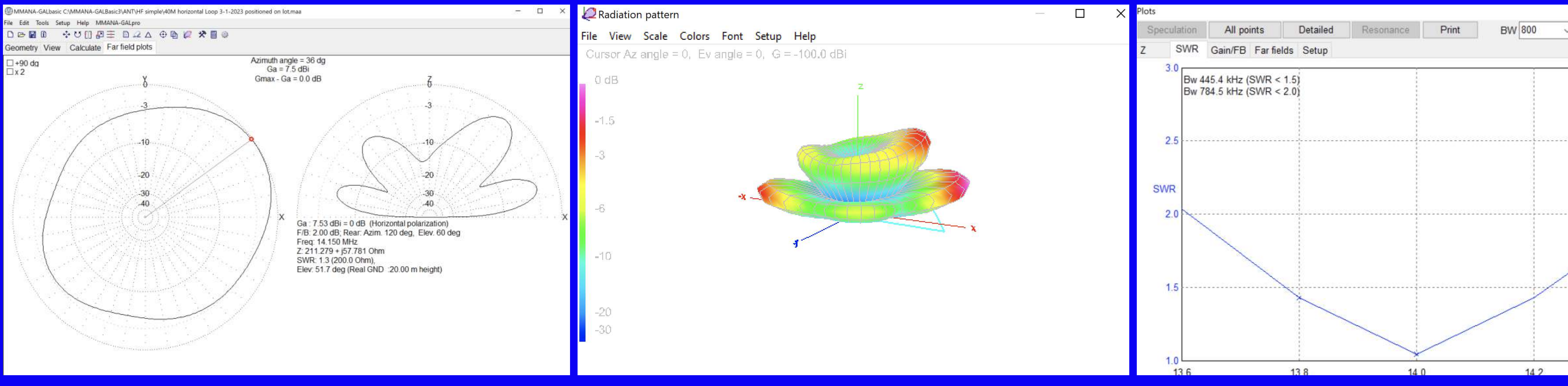

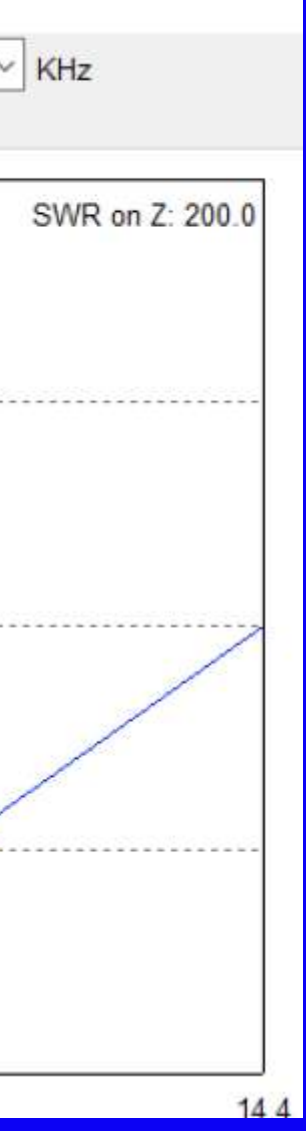

#### **Horizontal**

#### **Horizontal 13' end verticals**

#### **Horizontal legs @135 degrees**

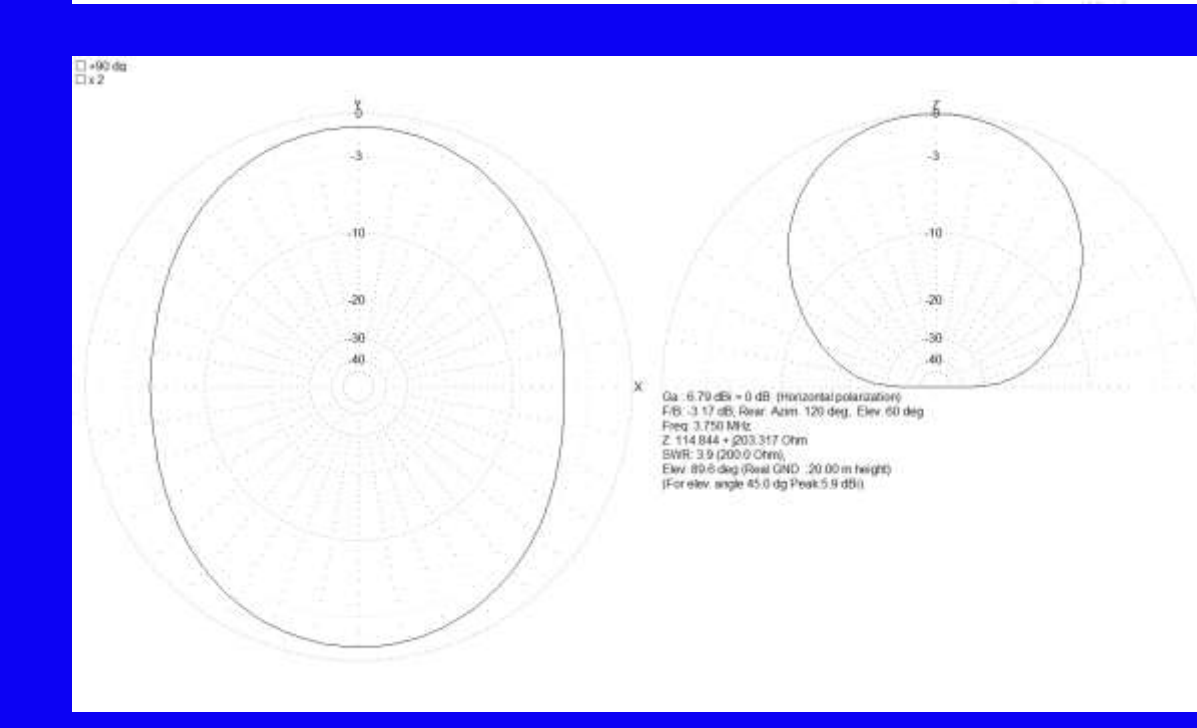

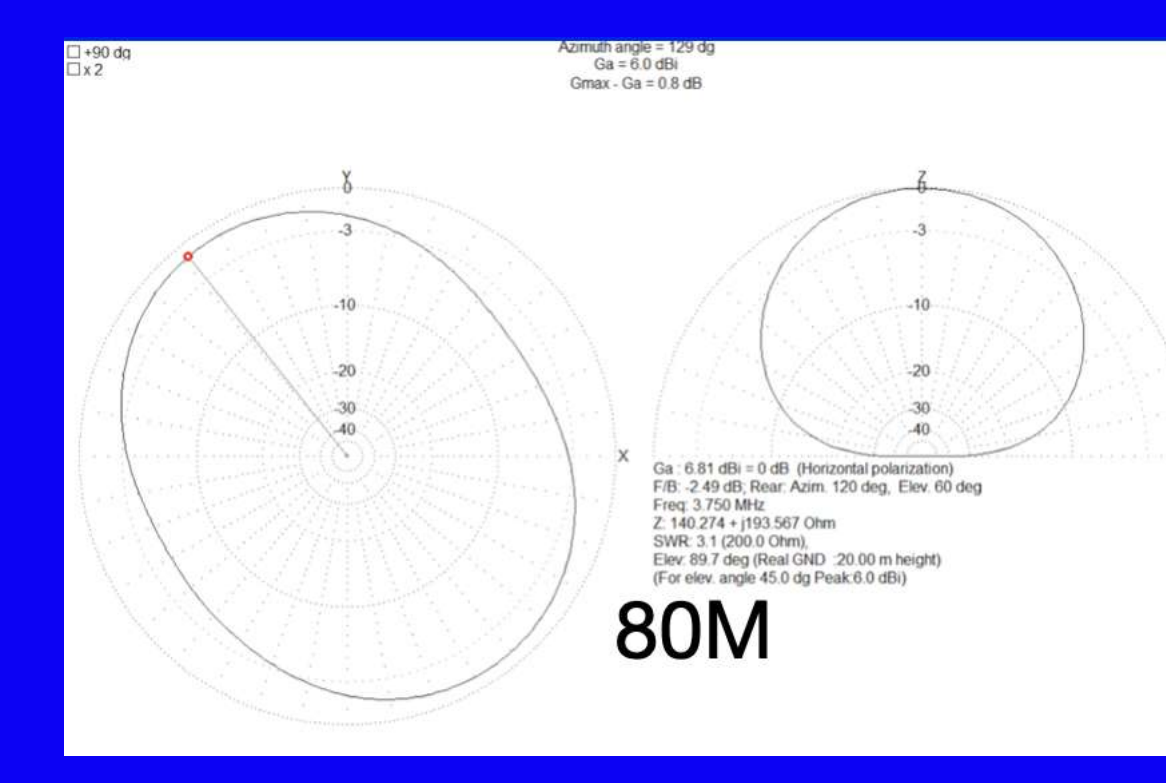

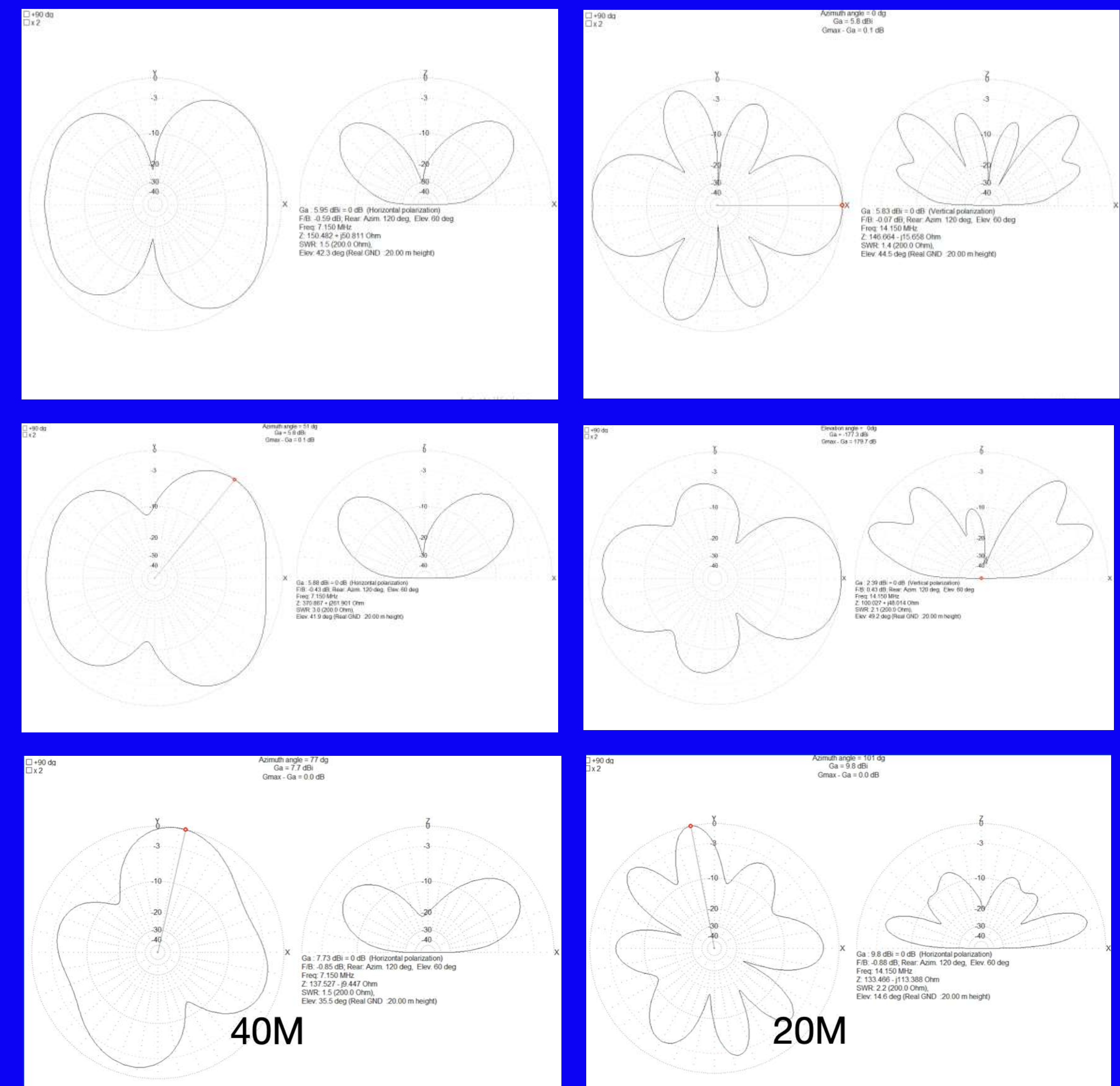

### **OCF Dipole Radiation Patterns**

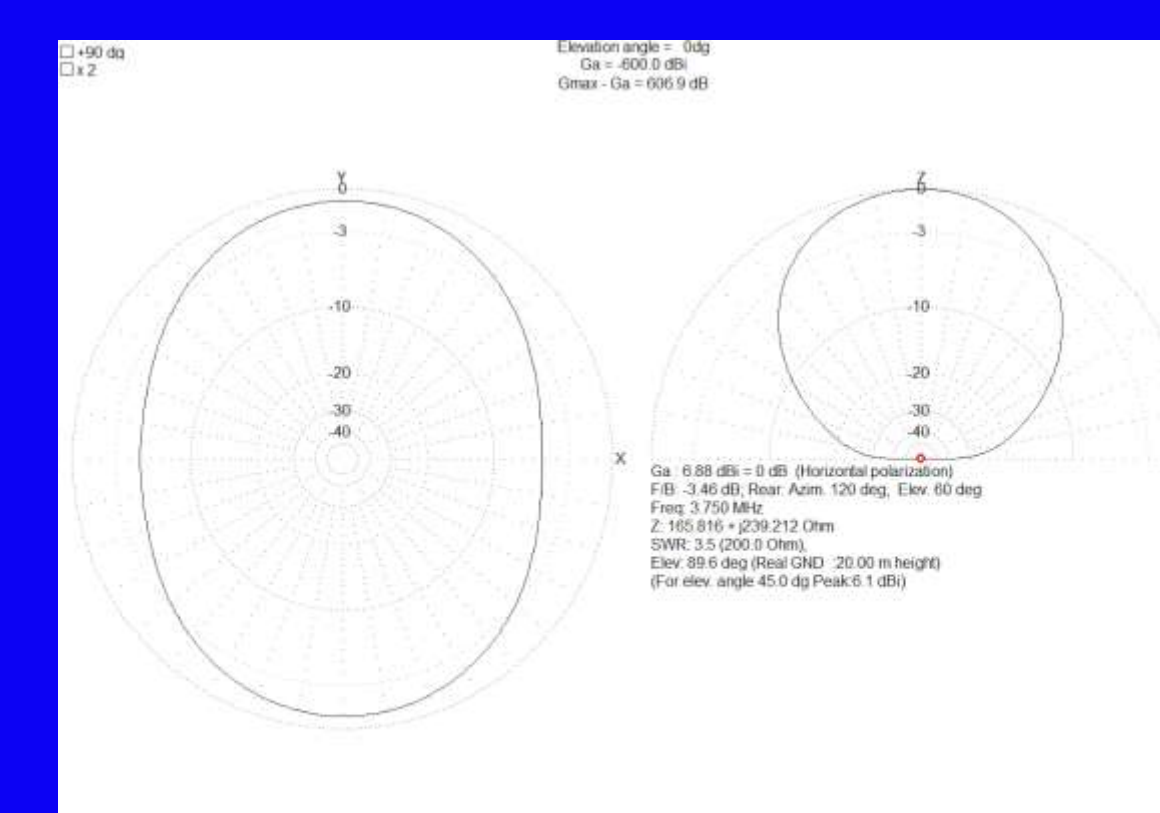

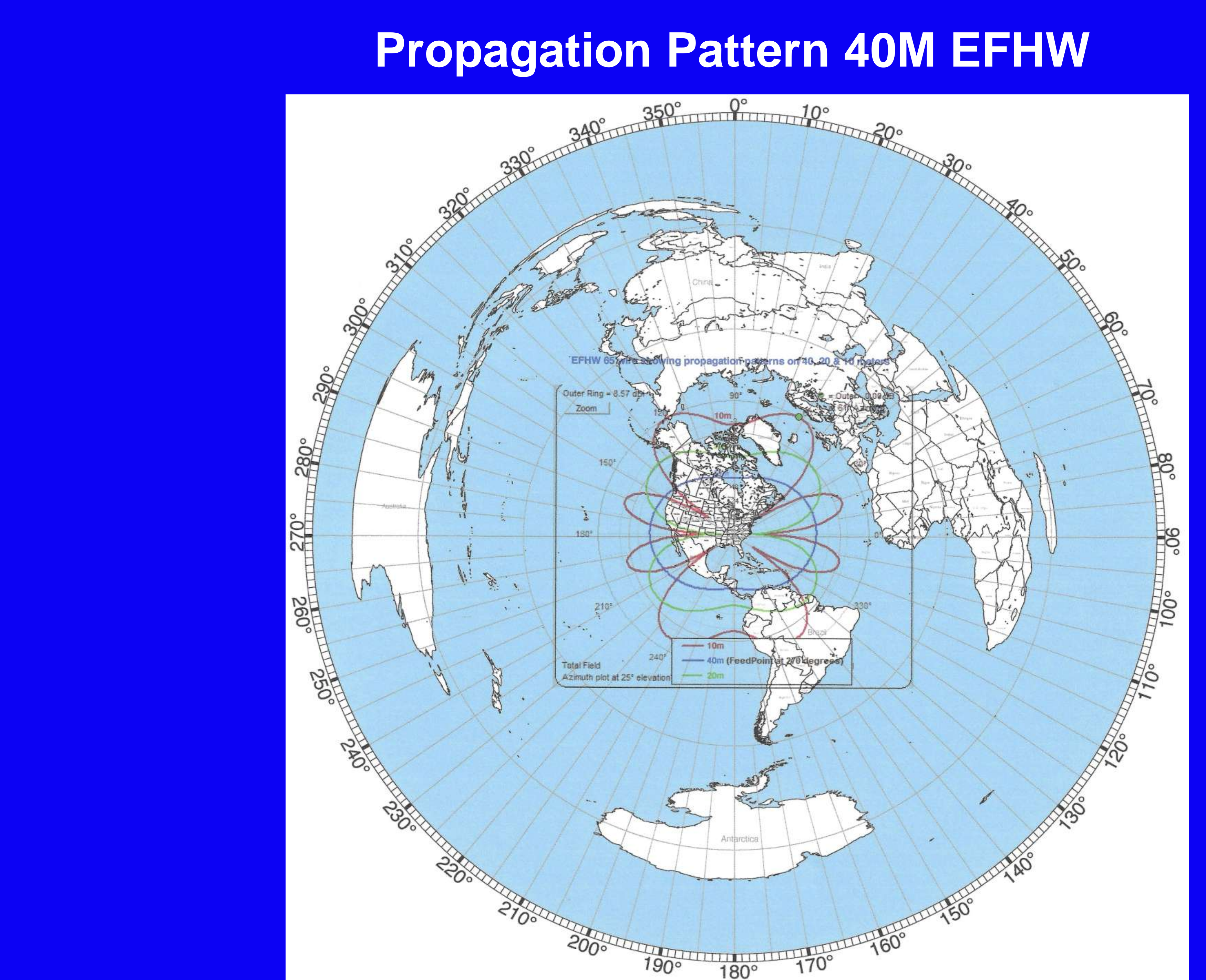

## **MMANA-GAL What It Does**

**You describe the antenna to the program…..**

- **Wire lengths, diameters, positions**
- **Source placement**
- **"Loads", transformers, L networks**
- **Non-radiation transmission lines (incl. loss if desired)**
- **Ground**

- 
- 
- **The program tells you** • **Pattern: gain, front/back ratio** • **Source impedances and SWR** • **Load dissipation**
	- **Currents**
	- **Interaction with other antennas and conductors** • **Antenna comparison**
	-

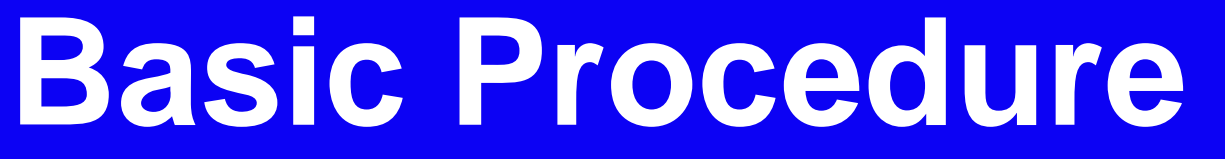

 **Add a feed point by right clicking the wire and choosing Add Source**

- **Geometry Tab Name the antenna Set a Designed-For Frequency**
- **Click the Wire Edit button to open the Wire Editor Lay out the wires that make up the antenna Be mindful of the axis**
- **Close the Wire Editor and go to the View Tab Make sure it looks right**
- **Go to the Calculate Tab Set the Ground type (usually Real) Set the Material and Height Click the Start button to model the antenna**
- **tab to view the characteristics of the antenna**

• **Click the Plots button on the Calculate tab or switch to the Far Field Plots**

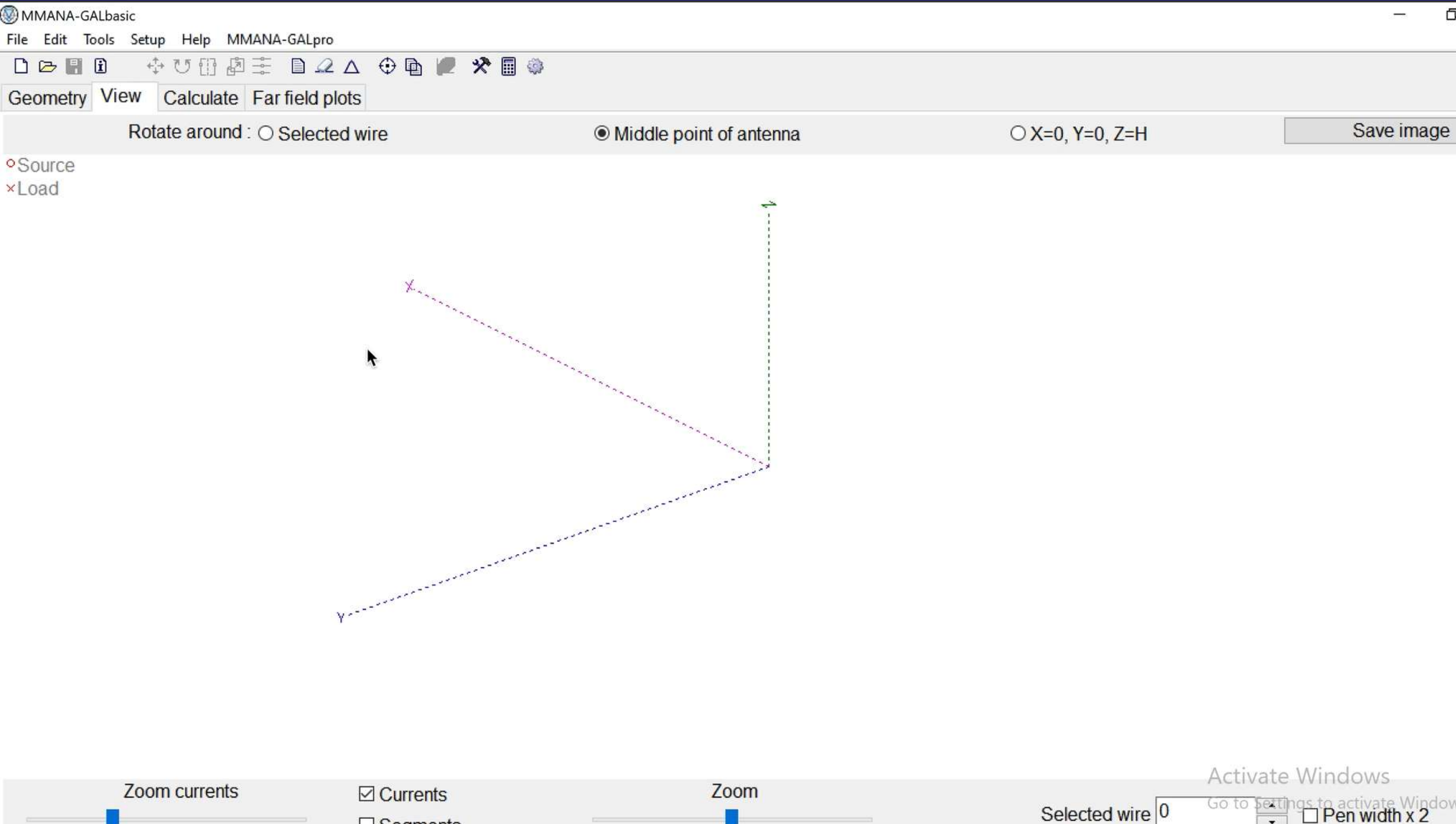

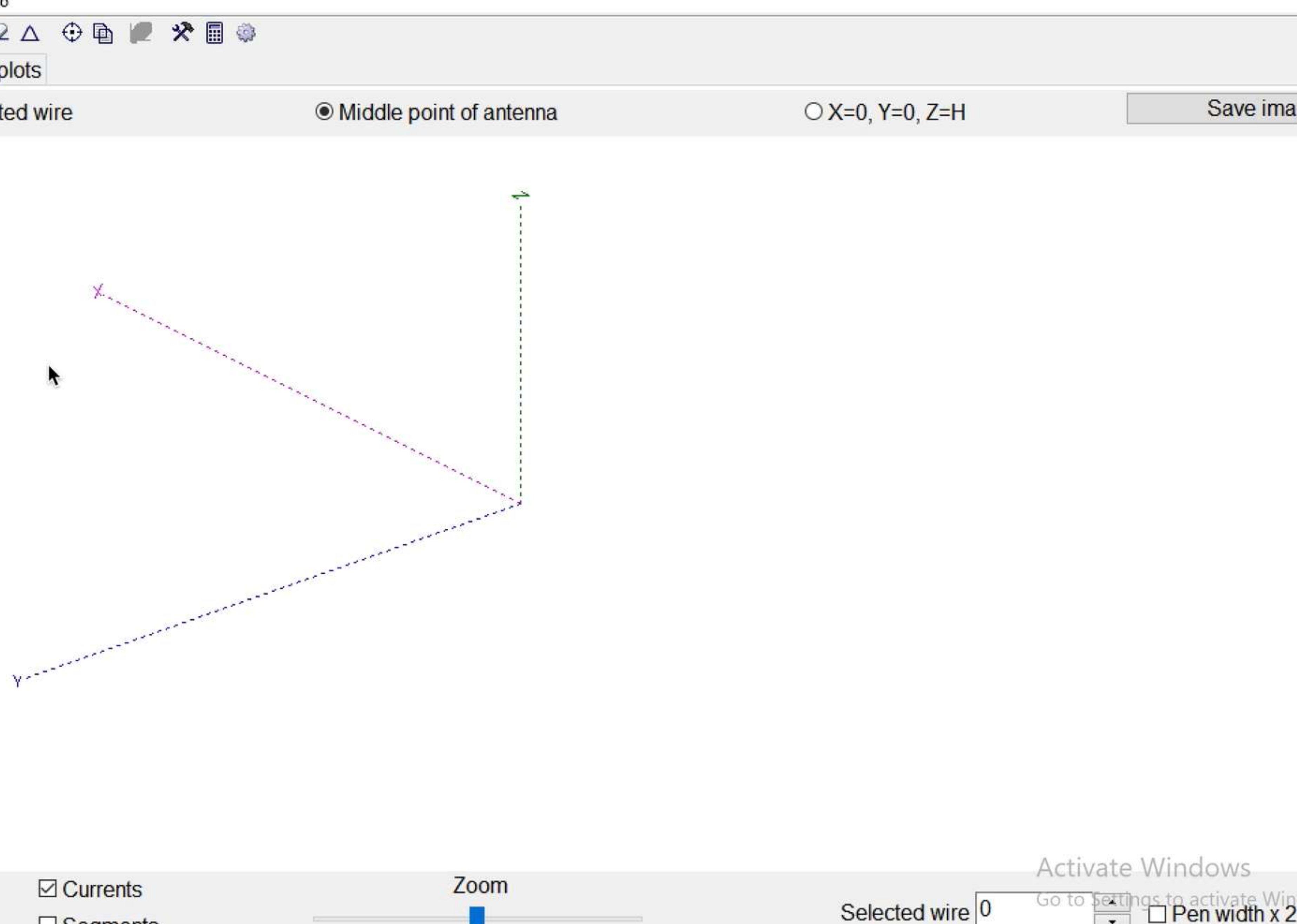

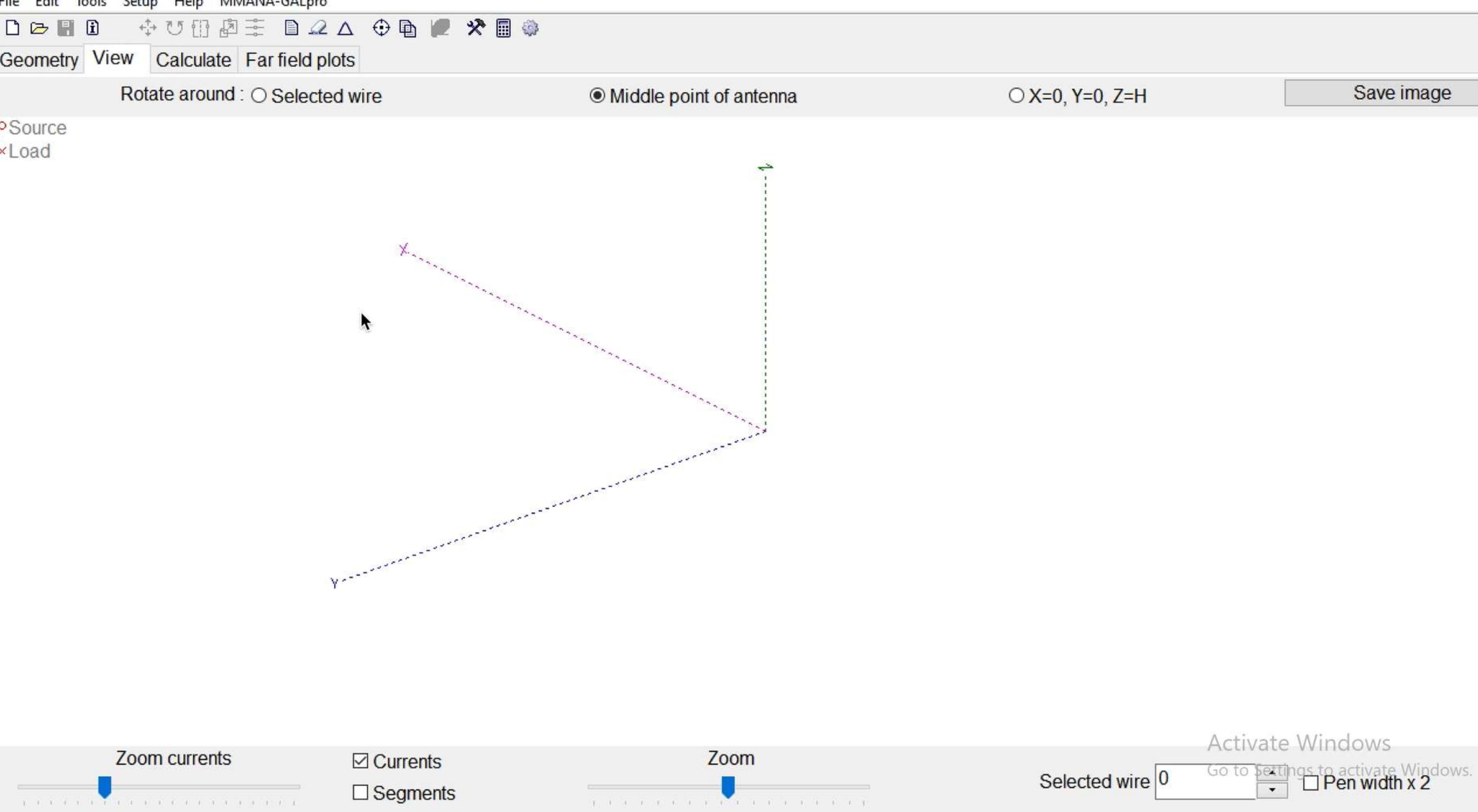

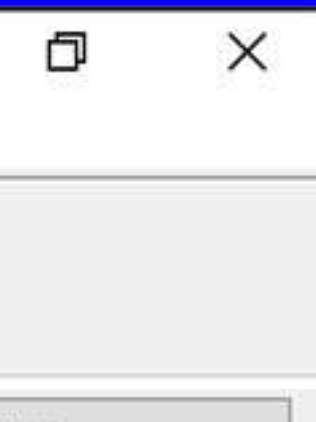

## **Practice the Familiar**

- · Start with "known-good" models
- · Familiar antennas (dipoles, verticals, loops)
- · Study beam basics (Yagis & phased arrays)
- · Reproduce validated results
- . Small changes in design should result in small changes in performance
- . Add small features to "known-good" models

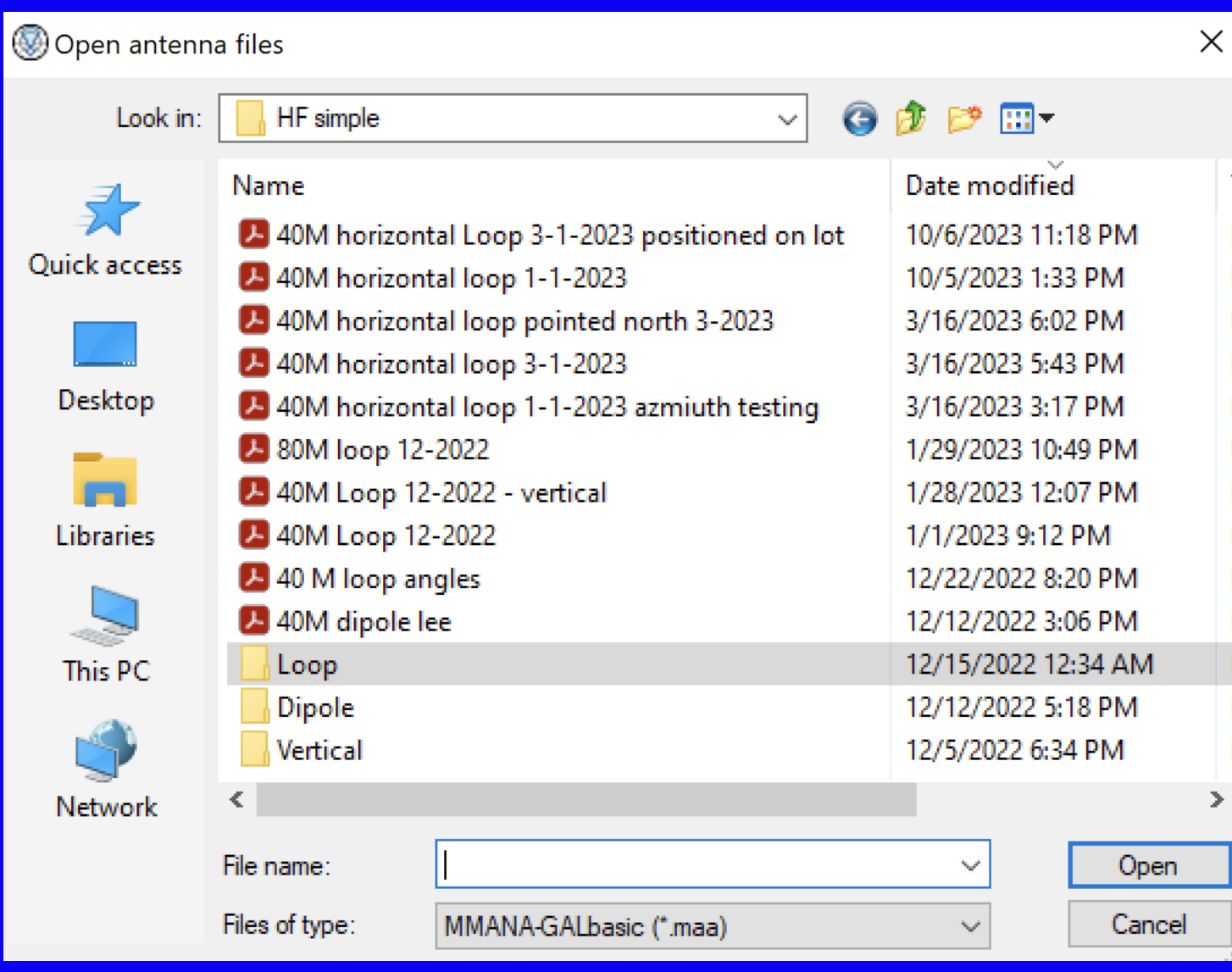

### **Where to get MMANA-GAL Basic**

- **MMANA-GAL Basic version is free only for private, Non-commercial use**
- **Official Website http://gal-ana.de**
- 
- **Select "Download MMANA-GAL basic version"**

• **To get the basic version go to http://gal-ana.de/basicmm/en/ and click on "Download"**

- **User Group: https://groups.io/g/mmana-gal**
- **Tutorials available on YouTube @ DX Commander**
- **Quickstart guide: http://gal-ana.de/basicmm/en/**

 **https://www.youtube.com/results?search\_query=DX+Commander+MMANA-GAL**

### **MMANA YouTube videos Callum, M0MCX - DX Commander**

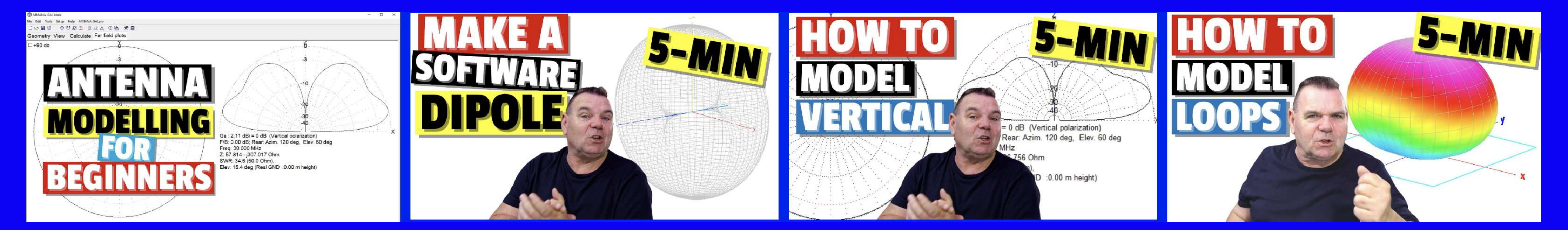

**https://www.youtube.com/watch?v=dgBcYy6kwWs https://youtube.com/watch?v=iMBQiFAvcRo https://youtube.com/watch?v=Dxedmw0dfjg https://www.youtube.com/watch?v=AbKqqBmeacQ**

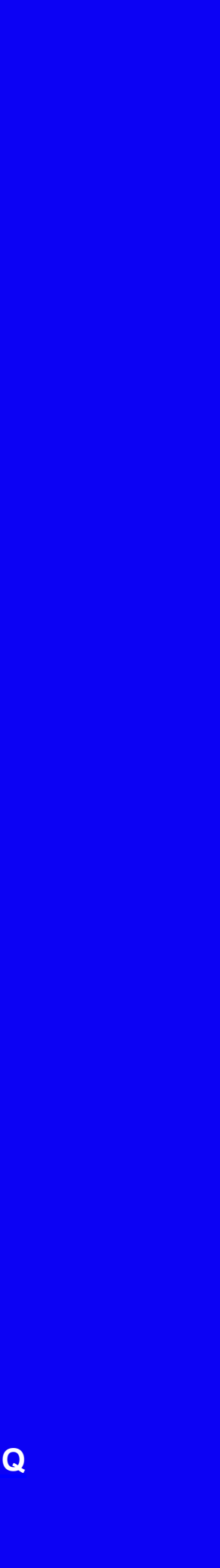

# **The Prime Directive**

# "Essentially, all models are wrong, but some are useful"

"Since all models are wrong the scientist cannot obtain a "correct" one by excessive elaboration. On the contrary following William of Occam he should seek an economical description of natural phenomena. Just as the ability to devise simple but evocative models is the signature of the great scientist, so overelaboration and overparameterization is often the mark of mediocrity."

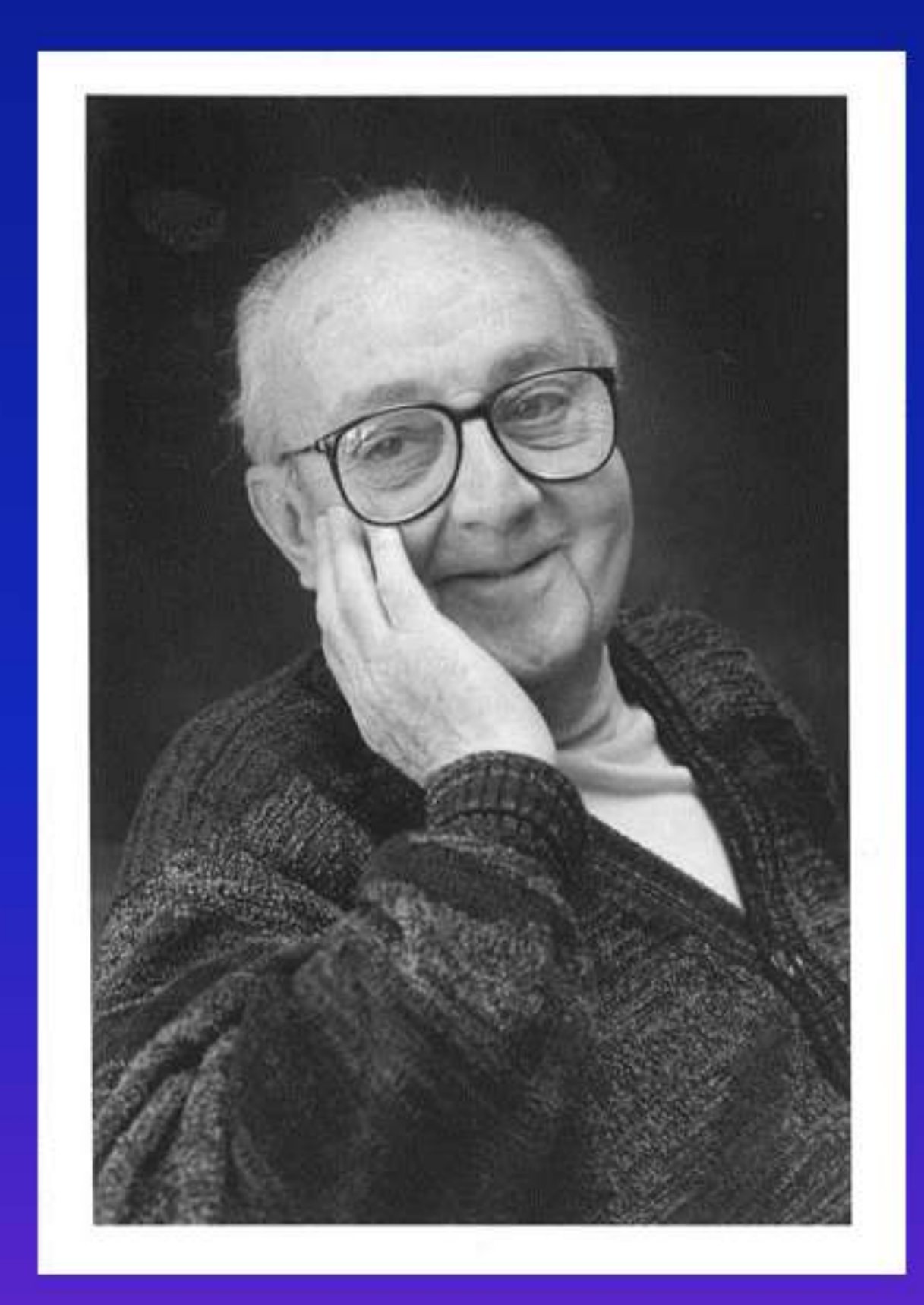

**George Edward Pelham Box British Mathematician** 1919 - 2013

### **Computer Models Correct?**

#### **TROPICAL STORM LEE (AL13)**

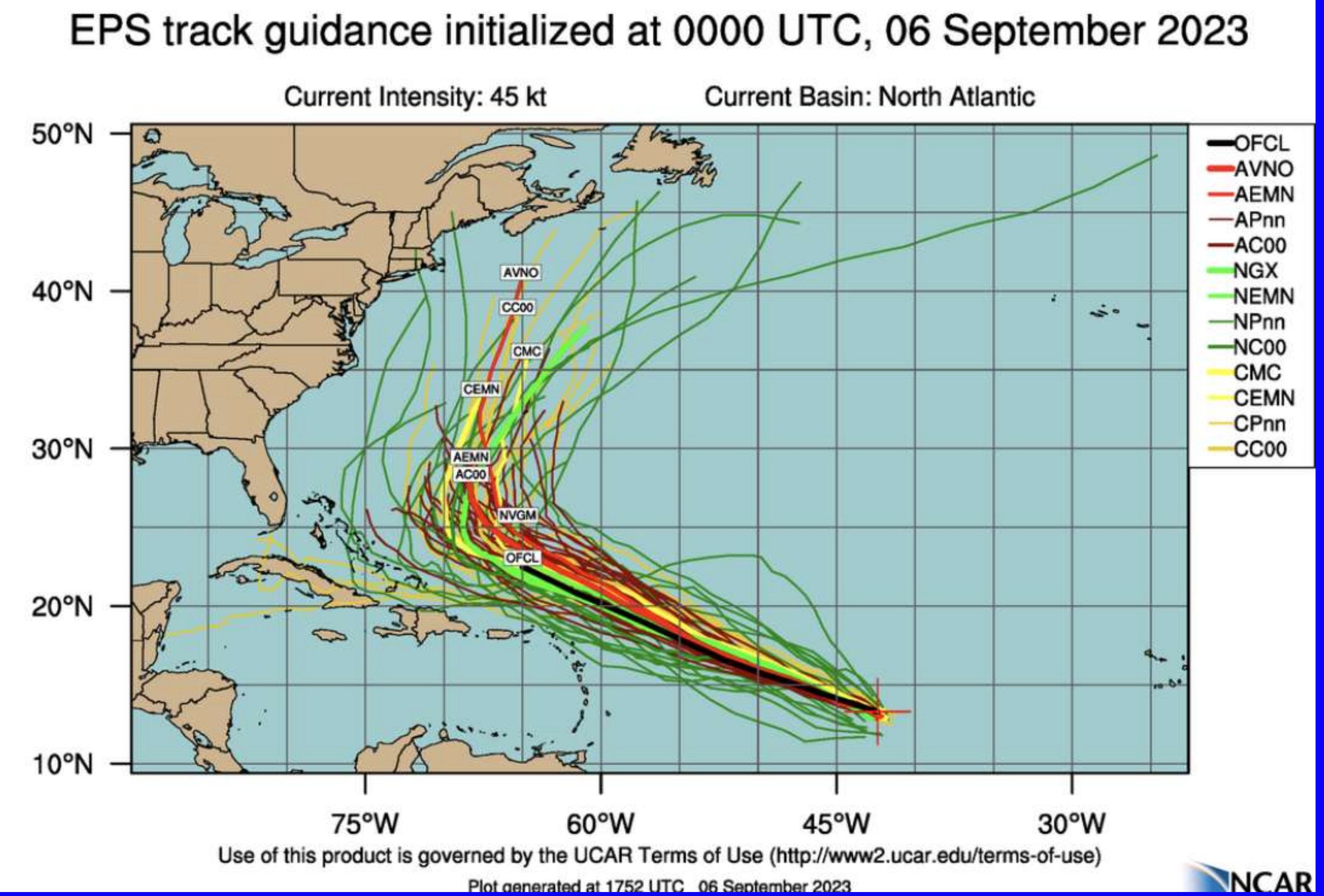

**TCGP v2.5.2** 

Plot generated at 1752 UTC 06 September 2023

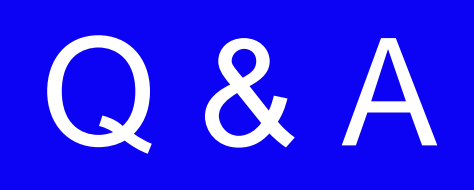

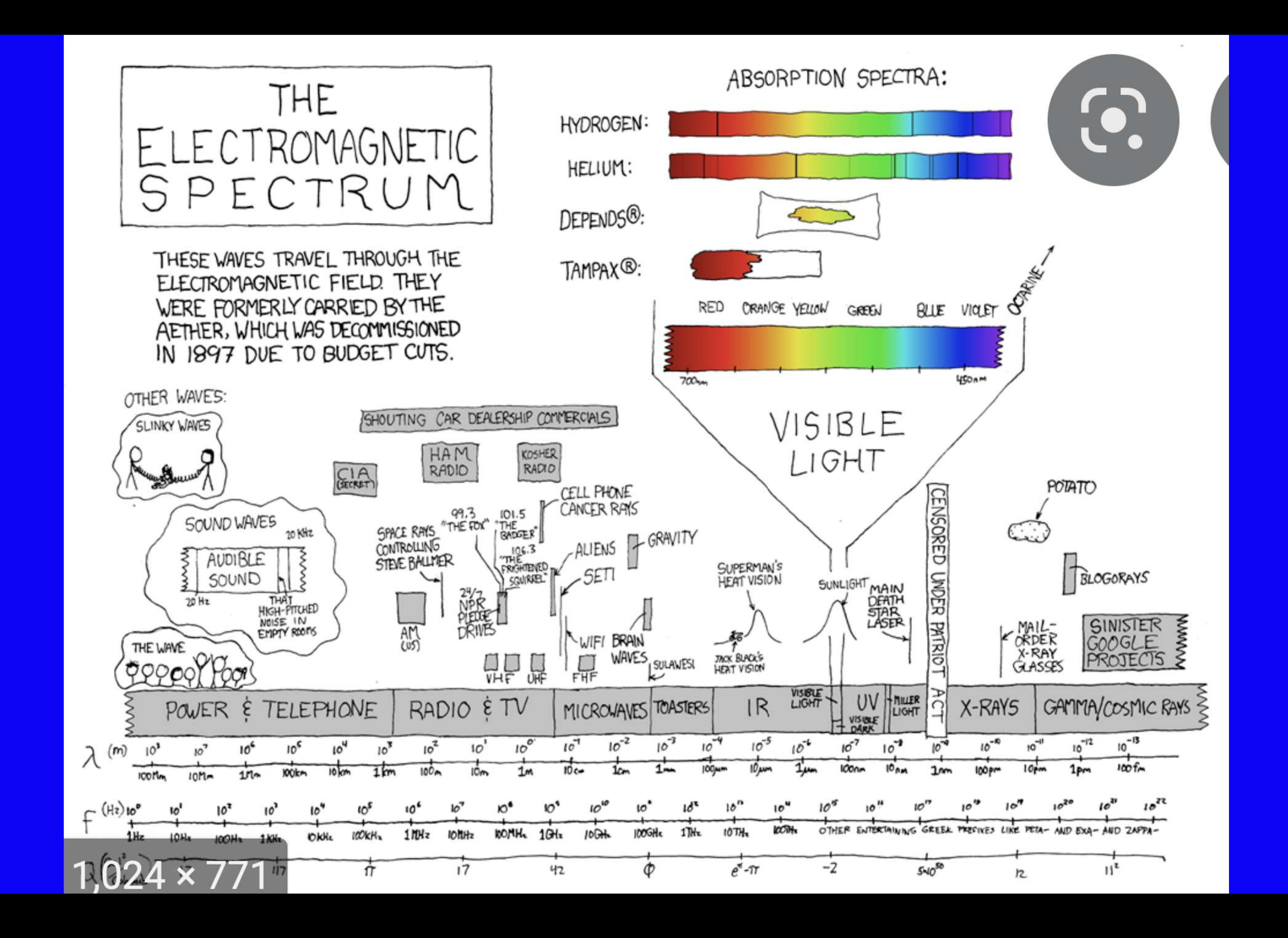